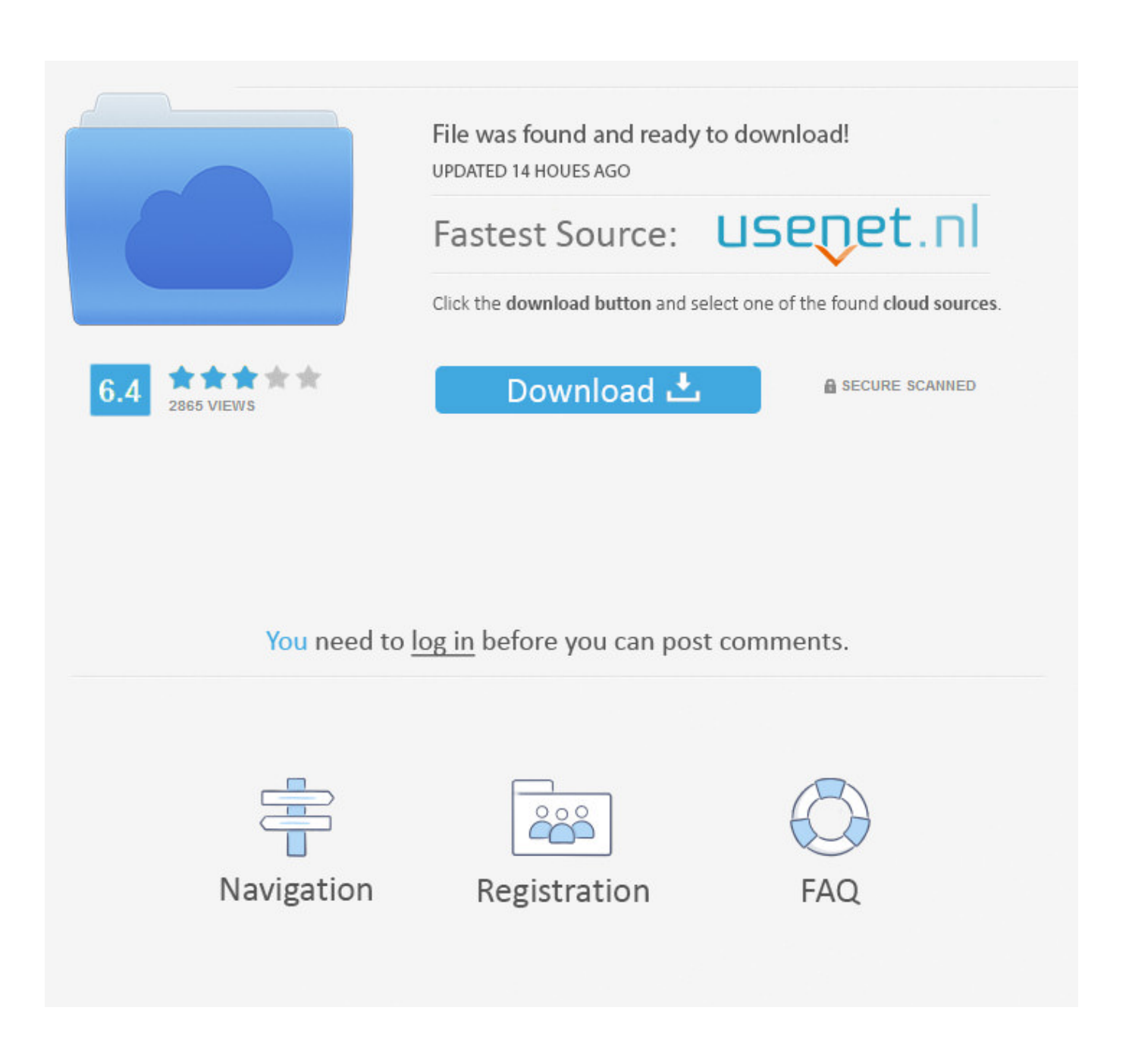

[How To Use Auto Tune Mobile](https://tiurll.com/1uh7zn)

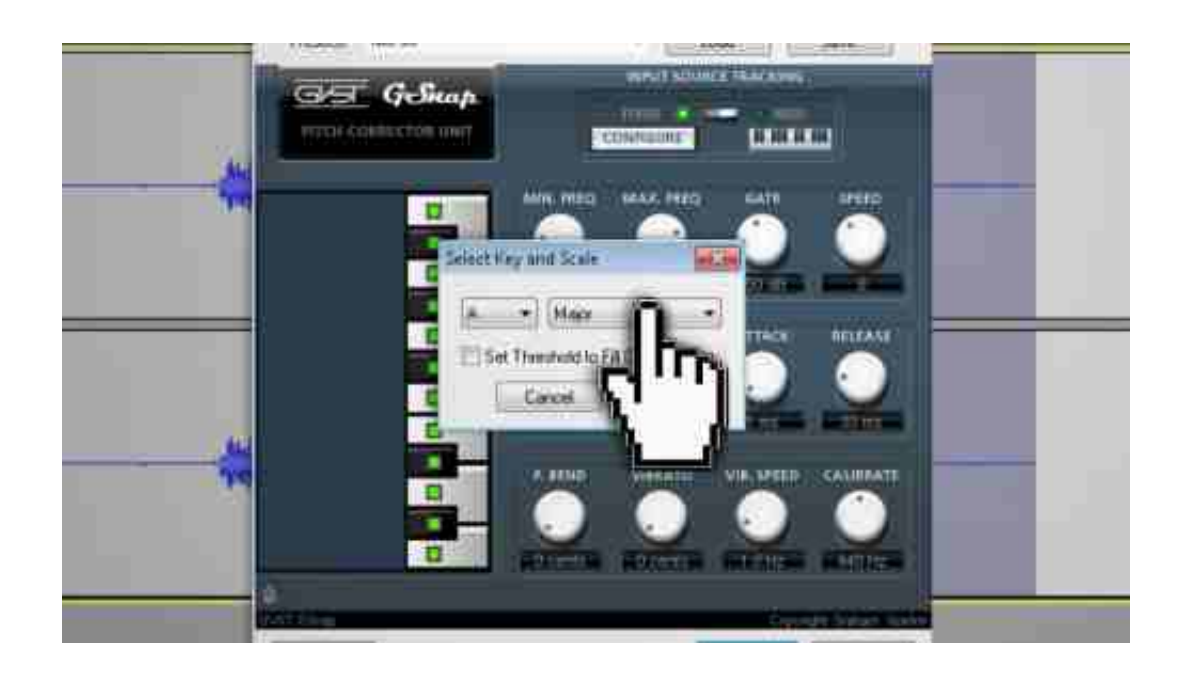

[How To Use Auto Tune Mobile](https://tiurll.com/1uh7zn)

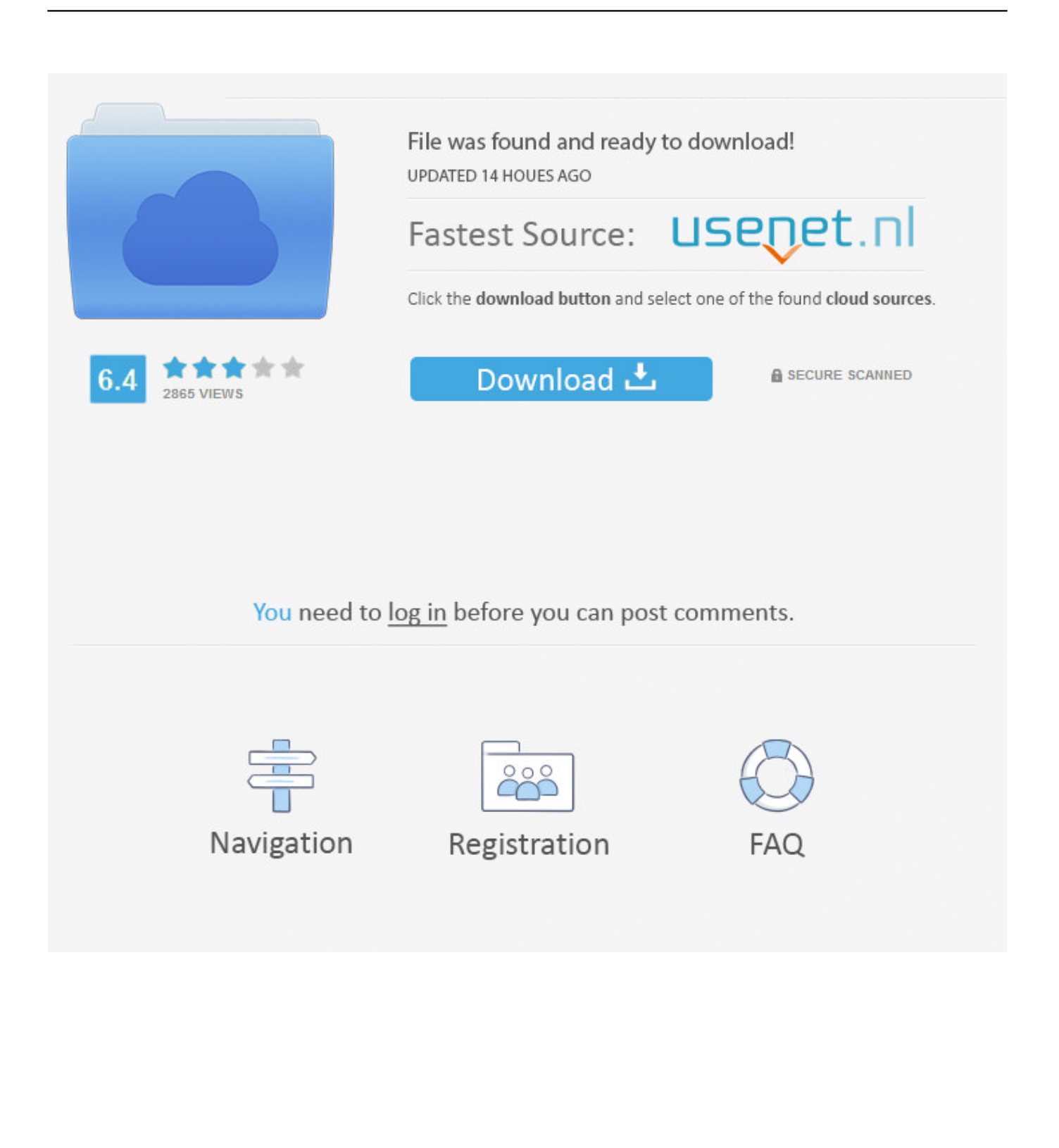

3 10 Beta download page. Access auto tune for your Audacity recording software with help from this video tutorial.. Jan 04, 2018 Ready to learn how to tune vocals like a pro? Click below to download your FREE AutoTune Cheatsheet, with the exact settings I recommend for the most transpa.

- 1. auto tune mobile
- 2. auto tune mobile app
- 3. auto tune mobile apk download

Step-by-step instructions are gone over, and the following links will be needed: Audacity 1.

## **auto tune mobile**

auto tune mobile, auto tune mobile app, auto tune mobile free, auto tune mobile apk, auto tune mobile apk download, auto tune mobile android, auto tune mobile free download, auto tune mobile garageband, auto tune mobile download, auto tune mobile mechanic [how to convert pdf file into excel 2013 download for iphone](https://jimlawrence.doodlekit.com/blog/entry/13909903/how-to-convert-pdf-file-into-excel-2013-download-for-iphone)

## [Actualizacion Del Programa Pack Free Mcboot Installer V2 Supporter](https://loving-darwin-8088f8.netlify.app/Actualizacion-Del-Programa-Pack-Free-Mcboot-Installer-V2-Supporter)

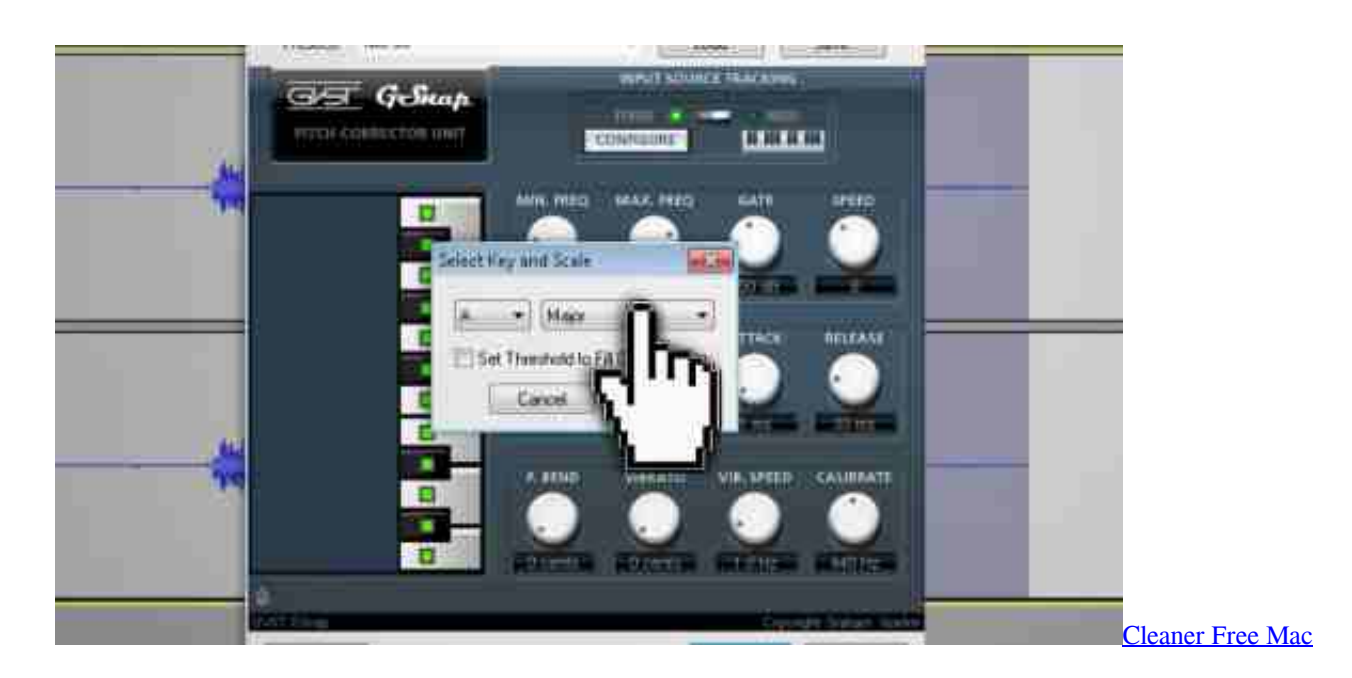

## **auto tune mobile app**

[Contact Lens Manual Volume 1](https://suspicious-roentgen-86ffb7.netlify.app/Contact-Lens-Manual-Volume-1) [Kindle For Pc Serial Number](https://unupulcat.localinfo.jp/posts/15728909)

## **auto tune mobile apk download**

[Torrent Commissario Montalbano Serie Completa Del](https://afternoon-shore-08404.herokuapp.com/Torrent-Commissario-Montalbano-Serie-Completa-Del.pdf)

0041d406d9 [Ftp Download For Mac Os X](https://trvorherring.doodlekit.com/blog/entry/13909904/portable-ftp-download-for-mac-os-x)

0041d406d9

[Cara Mengunduh Video Youtube Di Uc Browser Error Saat Base](https://grantbernd.wixsite.com/hiacougfuvi/post/cara-mengunduh-video-youtube-di-uc-browser-error-saat-base)